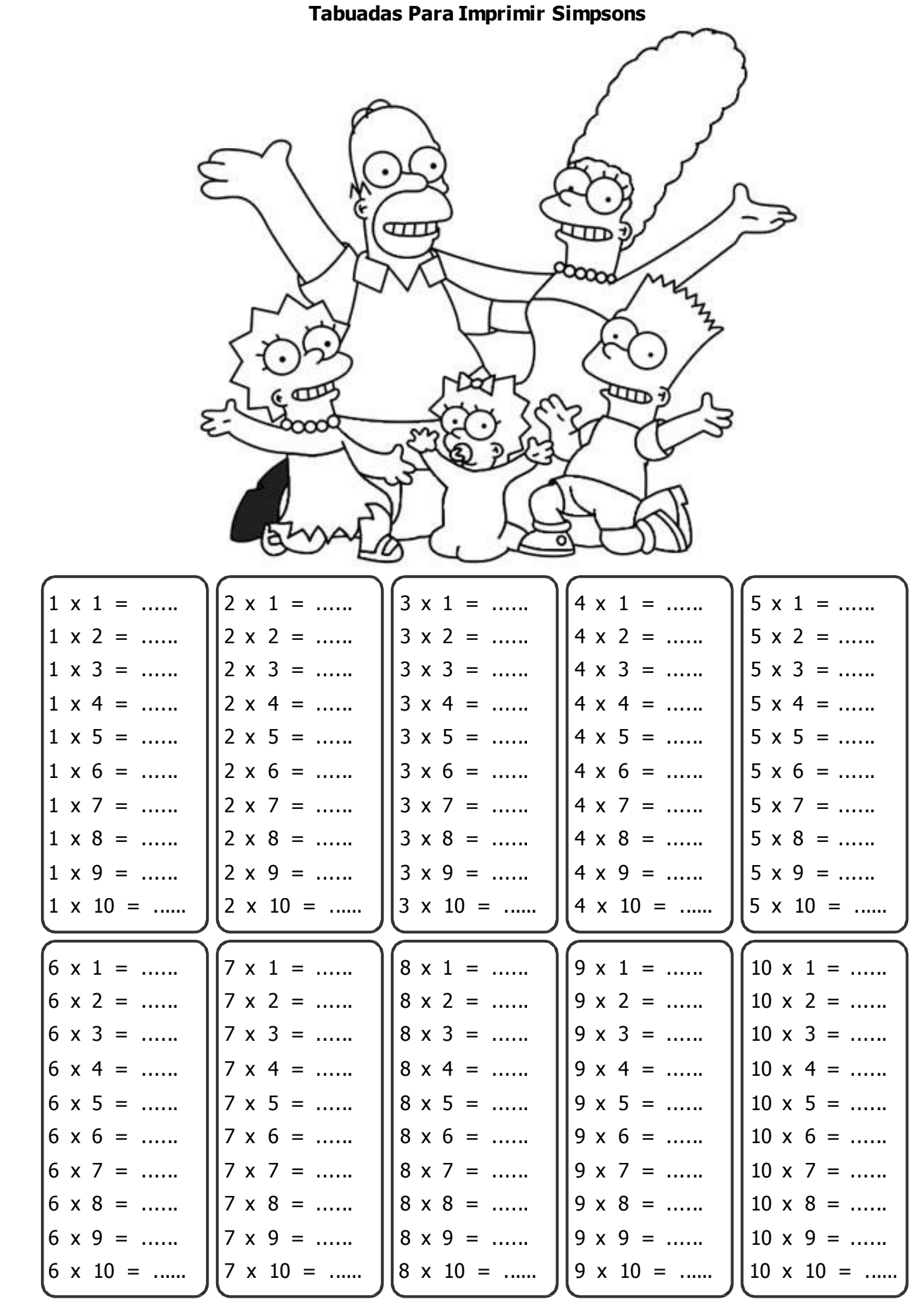

Tabuadas para imprimir e completar com Simpsons.